# **CSI31 Lecture 7**

## **Topics**:

- 7.3 Multi-way Decisions
- 7.4 Exception Handling (part of the section)
- 7.5 Study in Design: Max of Three

### **One-way decisions** *if*

if <condition>: body

#### **Two-way decisions** *if-else*

if <condition>: statements else: statements

### **One-way decisions** *if*

if <condition>: body

#### **Multi-way decisions** *if-elif-else***:** statements

if <condition1>: <case 1 statements> elif <condition2>: <case 2 statements> elif <condition3>: <case 3 statements> ... elif <conditionn>: <case n statements> else: <default statements>

#### **Two-way decisions** *if-else*

if <condition>: statements else:

### **Example:** *Solving quadratic equations*  $ax^2+bx+c = 0$

$$
x = \frac{-b \pm \sqrt{b^2 - 4ac}}{2a}
$$

Discriminant *D*=*b* <sup>2</sup>−4 *ac*

if *D = 0*, there is only one solution if *D < 0*, there are no real number solutions if *D > 0*, there are two solutions.

#### **Example:** *Solving quadratic equations*  $ax^2+bx+c = 0$

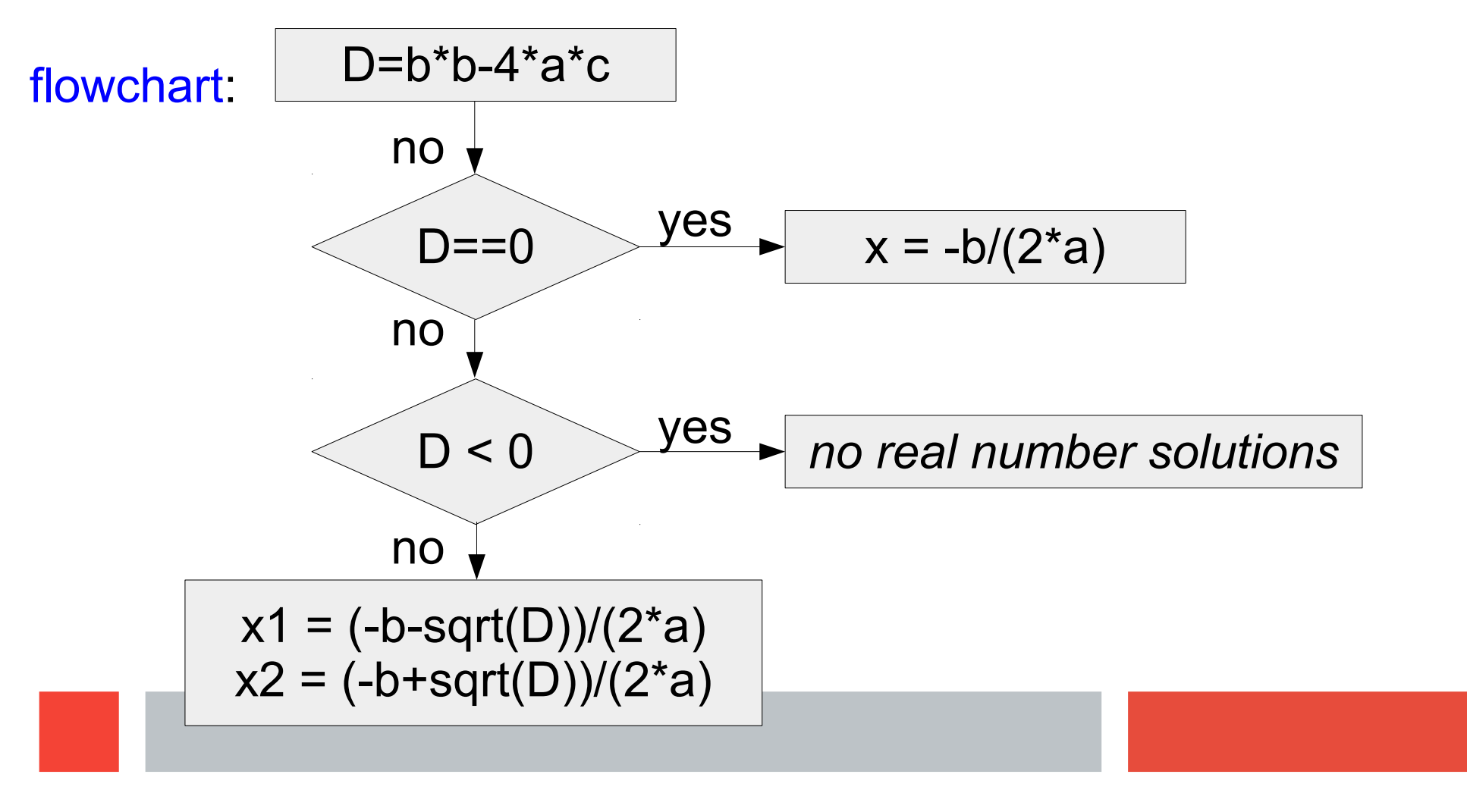

#### **With** *if***:**

```
...
if (discr == 0):
  find one root
```
if  $(discr < 0)$ : no real roots

```
if (diser > 0):
   find two roots
```
#### **With** *if-else***:**

```
...
if (discr == 0):
  find one root
```
else: if  $(discr < 0)$ : no real roots

```
else:
   find two roots
```
#### **With** *if-elif-else***:**

```
...
if (discr == 0):
  find one root
```

```
elif (discr < 0):
   no real roots
```

```
else:
   find two roots
```
see programs: quadratic-equation.py, quadratic-equation\_mod.py

Let's use the same example: solving a quadratic equation

we checked whether the radicand is less than zero **before** the call to sqrt function.

Sometimes the programs become too crowded with decisions to check for special cases that the main algorithm for handling the runof-the-mill cases seems completely lost.

Programming language designers have come up with mechanisms for *exception handling* that helps to solve this design problem.

syntax:

try: <body> except <ErrorType><br><handler> what to do in case if something failed in <br/>body>

*«Do these steps and if there is a problem, handle it this way»*

Consider another program that solves quadratic equation:

```
def main():
     print("This program solves ...")
     try:
        import math
        a = float(input("Enter coefficient a:"))
       b = float(input("Enter coefficient b:"))
       c = float(input("Enter coefficient c:"))
       discrRoot = math.sqrt(b*b-4*a*c) root1=(-b+discrRoot)/(2*a)
        root2=(-b-discrRoot)/(2*a)
       print("The roots are:", root1, root2)
     except ValueError:
        print("No real roots")
```
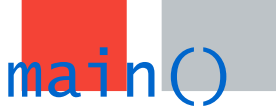

Please, note that valueError is the name of the error that arises when the program tries to extract a square root of a negative number

type the following in the Python interactive window: >>> import math >>> math.sqrt(-10) *see what's the error name* 

see the more sophisticated program in quadratic-s.py

Let's write a program that finds the maximum of three numbers (a,b,c).

There are more than one way of finding the maximum:

- **1.** Compare each to all
- **2.** Decision tree
- **3.** Sequential processing
- **4.** Use already written by somebody function

### **1. Compare each to all**

```
idea:
If a \ge b and a \ge c then a is maximum
If b \ge a and b \ge c then b is maximum
If c \ge a and c \ge b then c is maximum
```

```
...
if a>=b and a>=c:
  print(a, ''is maximum of '', a, b, c)
elif b \ge a and b \ge c:
  print(b, ''is maximum of '', a, b, c)
else:
  print(c, ''is maximum of '', a, b, c)
```
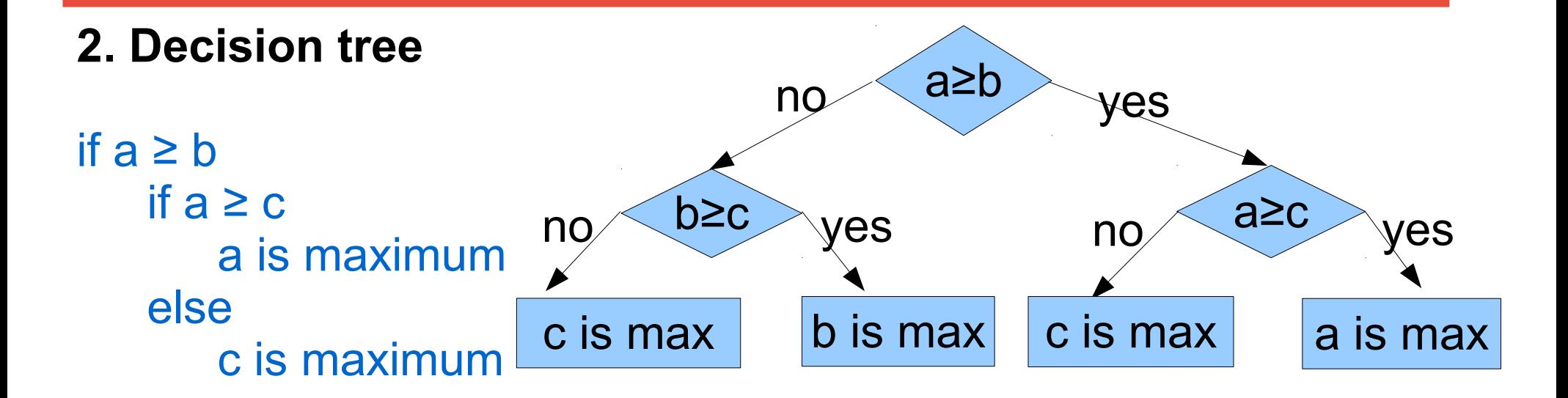

else if  $b \ge c$ b is maximum else c is maximum

### **3. Sequential Processing**

max=a if max  $\lt$  b max=b if max  $\leq$  c  $max = c$ 

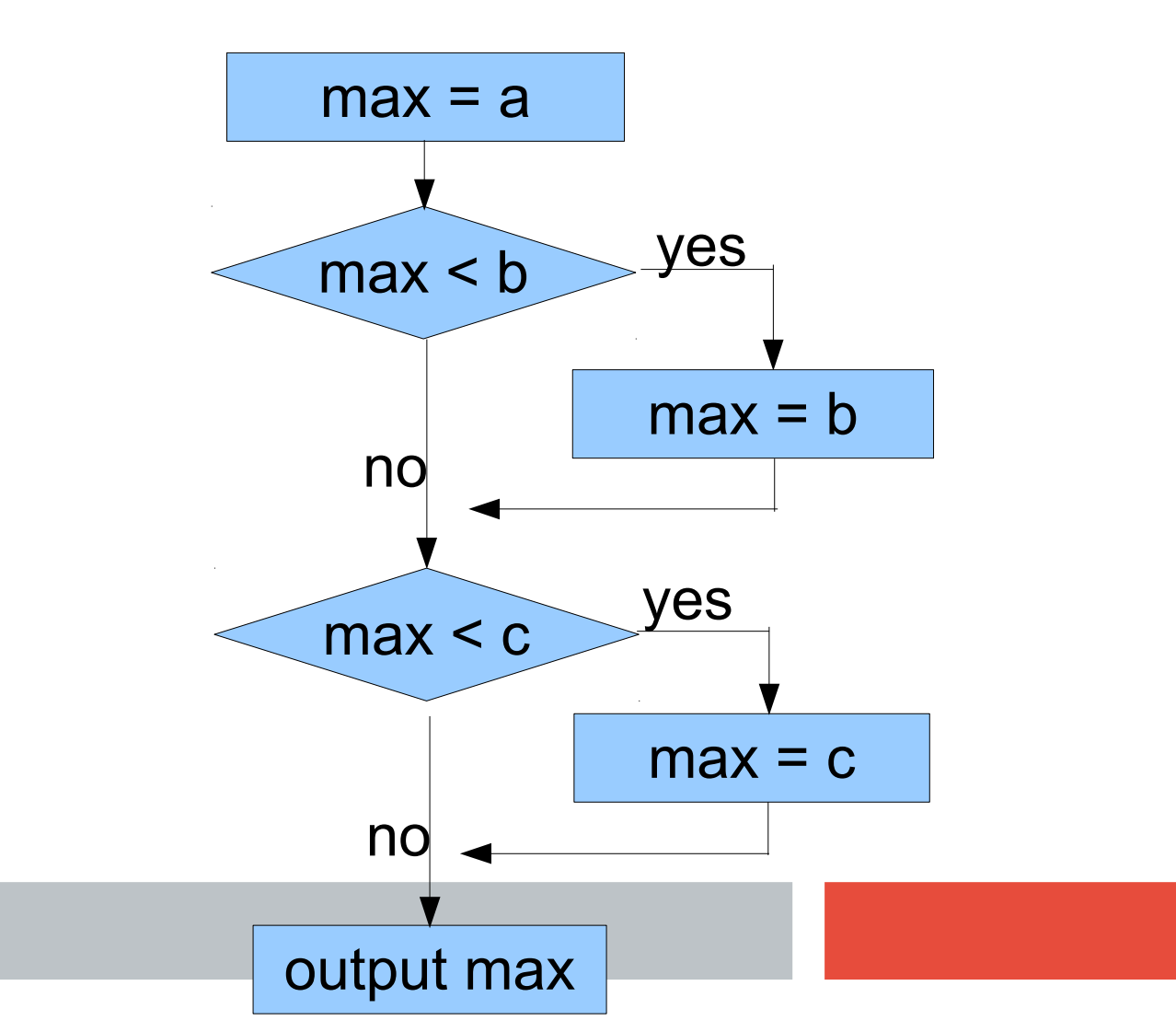

### **4. Use already written by somebody function**

Python's function:

 $max(a,b,c)$ 

check if we need to use *math* library or it is a *built-in method*.